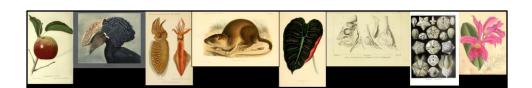

## Developing an application profile for the Art of Life: the mixing and matching of art and biodiversity data

VRA Conference Milwaukee WI 2014

Trish Rose-Sandler, Missouri Botanical Garden

VRA Core Unbound session

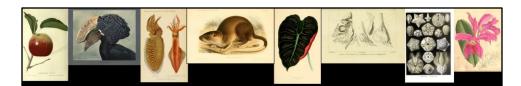

## What is Art of Life?

- Full title The Art of Life: Data Mining and Crowdsourcing the Identification and Description of Natural History Illustrations from the Biodiversity Heritage Library (BHL)
- Grant given to Missouri Botanical Garden in St Louis
- Funded by National Endowment for the Humanities

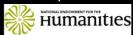

• Runs May 2012-April 2014

VRA Conference Milwaukee WI 2014

Trish Rose-Sandler, Missouri Botanical Garden

VRA Core Unbound session

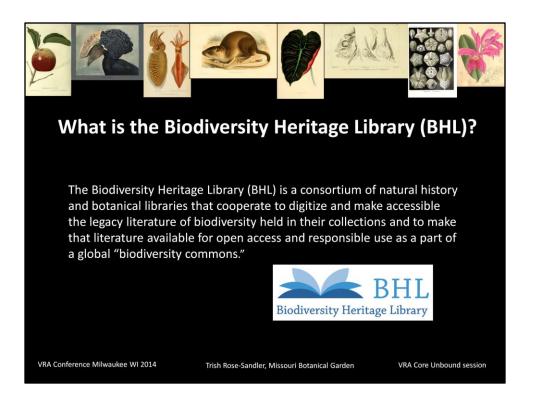

For those of you who may not have heard of the BHL let me give you some background. The Biodiversity Heritage Library (BHL) is a consortium of natural history and botanical libraries that cooperate to digitize and make accessible the legacy literature of biodiversity held in their collections and to make that literature available for open access and responsible use as a part of a global "biodiversity commons."

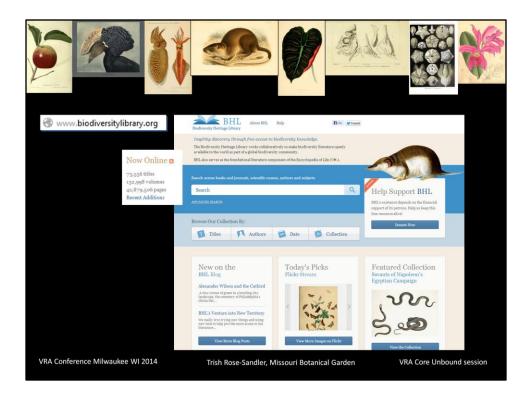

The consortium has been digitizing literature since 2007 and has nearly 43 million pages of content that we serve both through the Internet Archive and through a specialized portal at biodiversitylibrary.org

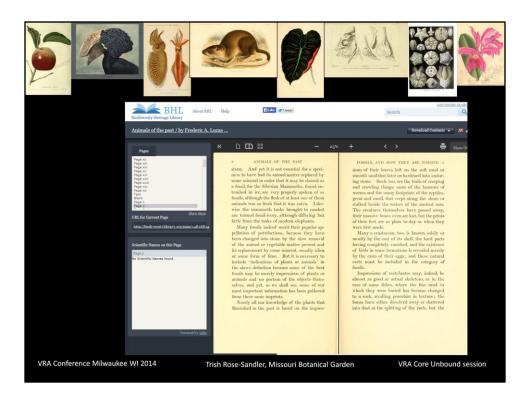

Here is a screen shot of our book viewer

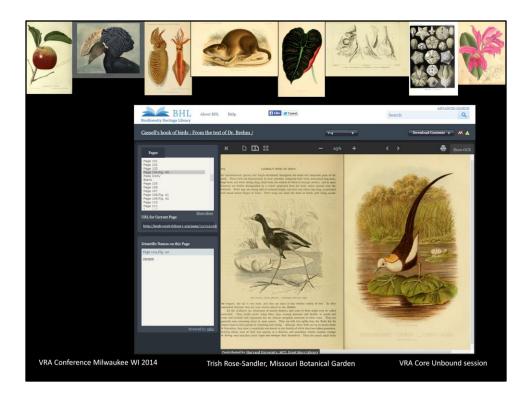

What many people do not know about the BHL is that it also contains millions of visual resources found within its pages. Unfortunately these are mostly hidden because there is no identifying information about them.

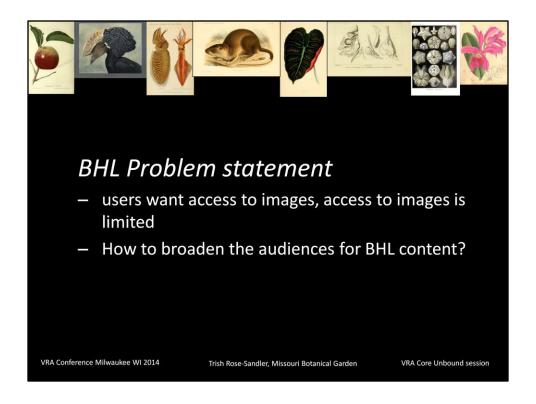

The Art of Life project really grew out of a BHL problem statement We had a critical mass of textual content online, BHL users knew there were amazing images within the BHL pages but there was no easy way to find them other than opening up a BHL book or volume and scrolling through page by page to find illustrations. There is no descriptive metadata attached to the illustration that would tell you the content of the image, date when they were created or who was involved in their creation.

We also wanted to expand BHL to new audiences and domains and felt the illustrations were the pathway for doing that. Knew these illustrations would be of interest not only to biologists, but also to artists, and historians in both the arts and science, educators; librarians/curators.

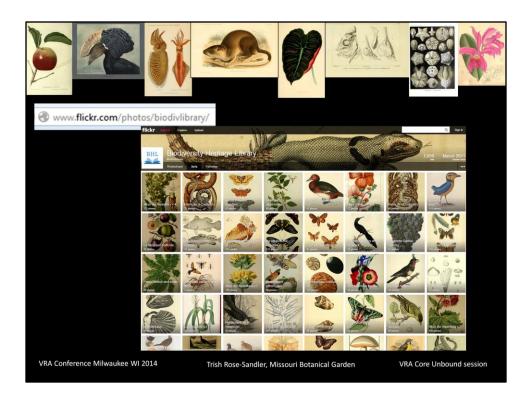

One way we've tried to address the need for image discovery is by pushing selected images to Flickr. We have created a BHL account in Flickr and pushed over nearly 90,000 images so far but this is all a very manual process that takes considerable staff time. We estimate that we have millions of illustrations within BHL so this manual process does not scale well. The address is flickr.com/photos/biodivlibrary and I would encourage you to explore and have your patrons explore this incredible collection of natural history images. These are all public domain images so can be reused for any purpose without permission.

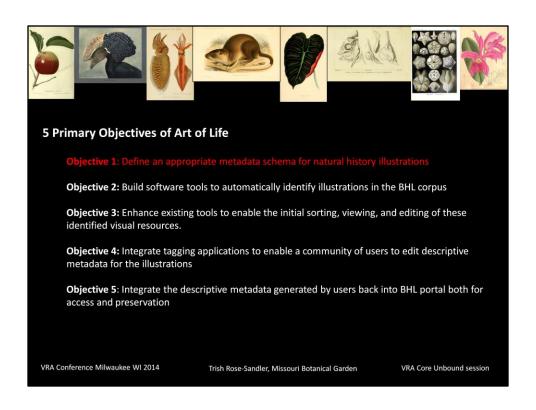

Object 1 is what I will focus on in this talk.

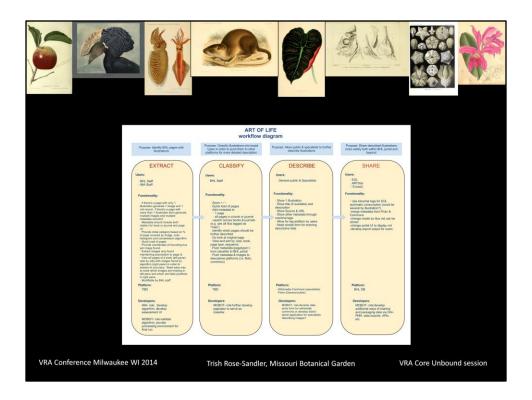

This is the Art of Life workflow diagram which identifies the 4 processes the illustrations will go through as they move through each stage of the workflow. They include: Extract, Classify, Describe, and Share.

The Extract stage is where BHL pages will be run through the algorithms to identify which pages contain illustrations, whether they be full plates or only a section of the page. At the Classify stage, the pages with illustrations will be tagged by Art of Life staff as being one or several broad types such as drawing/painting, photograph, diagram, or map. For the Describe stage, the illustrations will be pushed into platforms such as Flickr and Wikimedia Commons where both the general public and specialists can describe them in much greater detail such as adding a title, creator, date (if different from date of publication), and subjects. Wikimedia Commons is where the schema can play a role. Because Wikimedia allows you to create templates we can provide guidance to more expert taggers on what information to record and how to record it. In the Share stage, the metadata contributed in Flickr and Wikimedia Commons will be ingested into the BHL portal both for preservation and discovery. Because many of these new audiences don't know about BHL and wouldn't go to the BHL platform to discover the illustrations we also want to push the illustrations out to environments where those audiences are familiar with: Encyclopedia of Life, ARTstor, and even iTunesU where we already have some themed collections at the book level.

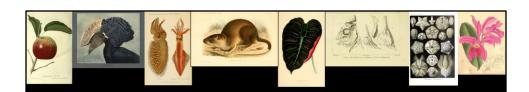

## **Art of Life Schema**

Needs to support three purposes:

- 1) to enable the discovery, description and use of the identified images by artists, biologists, humanities scholars, librarians, and educators
- 2) to make BHL's metadata and images available to other platforms
- 3) to import crowdsourced metadata generated in other platforms back into BHL.

VRA Conference Milwaukee WI 2014

Trish Rose-Sandler, Missouri Botanical Garden

VRA Core Unbound session

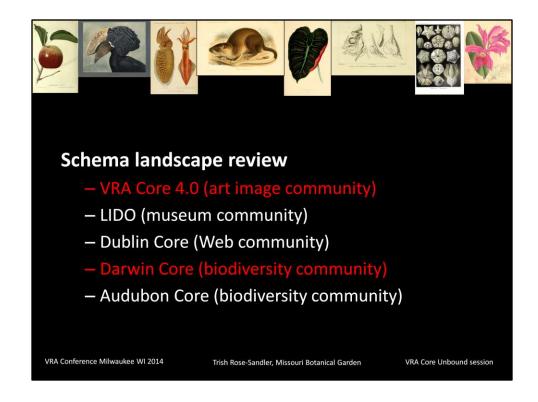

Our initial step was to do a landscape review of what metadata standards already existed that might suite the needs of natural history illustrations. We focused in on 5 element sets:

VRA Core - which needs no introduction in this community.

LIDO was designed for museum objects and has begun to supercede CDWA. Dublin Core of course is the default standard to consider for any online digital repository

Darwin Core - is a standard to describe biological specimens and their digital surrogates

Audubon core – is a standard to describe multimedia resources about biodiversity such as images, audio or video

We determined that VRA Core really was found to be the best fit for the natural history illustrations. Its elements and attributes were mostly closely aligned with the types of information we wanted users to record. But also because its relationship of works to one or more images fit nicely with the book structure which often contain one or more illustrations on a single page. The only thing the VRA Core lacked was a way to record an acceptedName and CommonName for a species. VRA Core has a subject attribute type of scientificName but Taxonomists need more specificity. Darwin Core was able to fulfill this need and so we borrowed 2 elements from that schema.

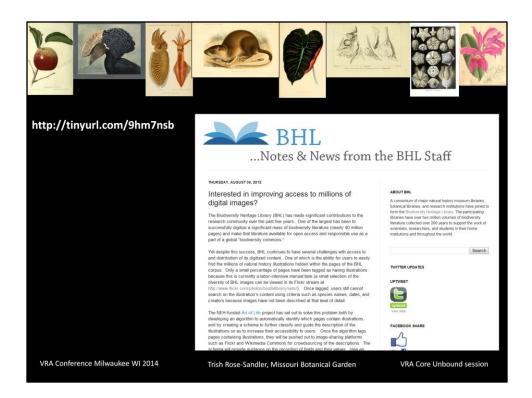

We have a draft of the schema which is out for public review . The easiest way to get to it is from a blog post http://tinyurl.com/9hm7nsb we did about the schema which links to the draft and has a brief survey for feedback. We would love to get feedback from the VRA community.

|                  |                                           |                       |                  | 311        |                 |           |
|------------------|-------------------------------------------|-----------------------|------------------|------------|-----------------|-----------|
|                  | ART OF LIFE SCHEMA ELEMENTS red =required |                       |                  |            |                 |           |
|                  | Title                                     |                       |                  |            |                 |           |
|                  | Туре                                      |                       |                  |            |                 |           |
|                  | Date                                      |                       |                  |            |                 |           |
|                  | Copyright                                 |                       |                  |            |                 |           |
|                  | Source                                    |                       |                  |            |                 |           |
|                  | Agent                                     |                       |                  |            |                 |           |
|                  | Subjects                                  |                       |                  |            |                 |           |
|                  | Description                               |                       |                  |            |                 |           |
|                  | Inscription                               |                       |                  |            |                 |           |
| VRA Conference M | ilwaukee WI 2014                          | Trish Rose-Sandler, M | issouri Botanica | l Garden \ | 'RA Core Unboun | d session |

We ended up with 9 elements total, 7 of which came from VRA Core 4.0 and 2 which came from Darwin Core. The elements in red are required

The Darwin Core fields are not shown in this slide but they subsumed under the subject element. While VRA core 4.0 does have a type of "scientific name" in the restricted list of types for Subject it wasn't quite granular enough for the needs of biologists. Therefore we used the Darwin Core elements of vernacularName, and acceptedNameUsage to record the various taxonomic name variations under which a species can be known.

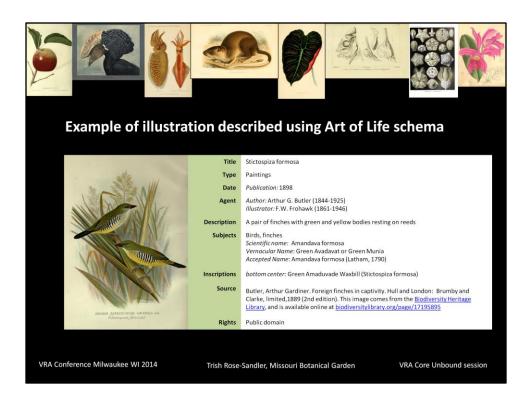

Here is an illustration described using the schema

If you look at Subjects its clearer here how that information would get recorded where you might have a common name of birds and finches but then be able to record the appropriate taxonomic terms for those species as well Current status of the schema is that we are developing an application profile for it. I don't have a finished profile to show you today but I thought it would be helpful to walk you through steps of creating one.

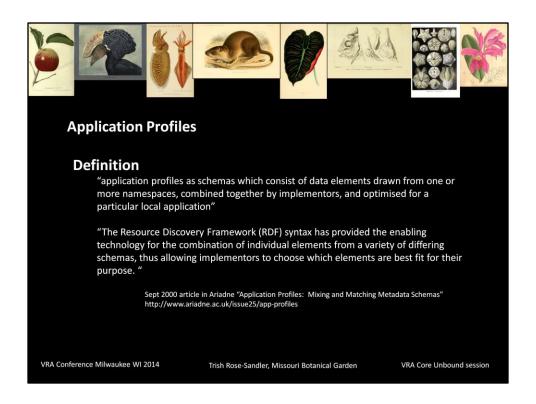

API is basically a way to specify your location implementation of a schema or schemas.

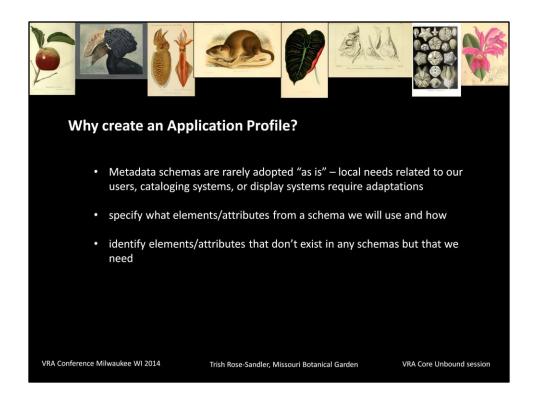

Metadata element sets, schemas are great for guiding us on what to consider when needing to describe resources or collections that will be accessed not only within our individual institutional environments but also with a wider audience on the Web. They help to ensure a certain level of interoperability when we begin sharing those records in aggregated environments and help with consistency across different catalogers. But it is rare for anyone to adopt them "as is" in full or in part. We all have practical needs imposed either by our local users needs, cataloging systems, or display systems that have to be met.

Application profiles allow us to specify what elements/attributes from a schema will be used and how and create new elements/attributes that may not exist in any current schemas but are needed for our particular use.

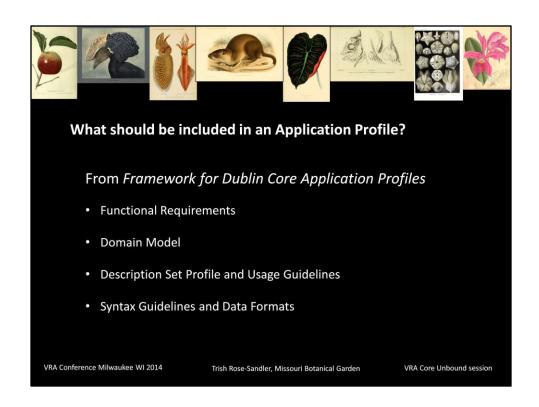

Found this list from the *Framework for Dublin Core Application Profiles*. While written specifically for DC the principles are universal across metadata sets

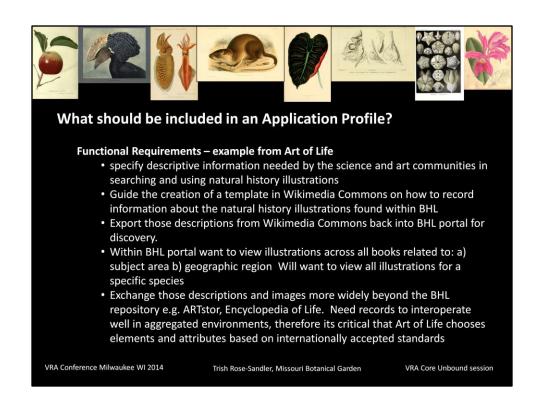

Functional Requirements - Describes what a community wants to accomplish with its application

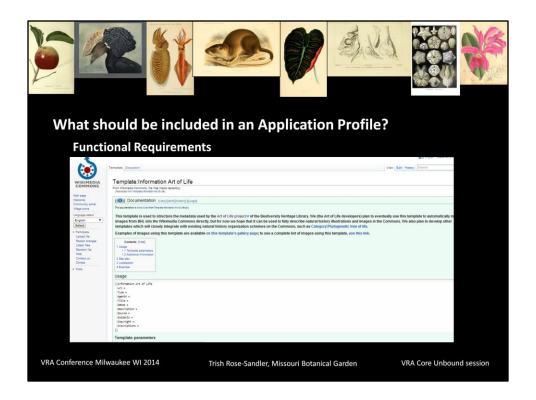

This is a screen shot of a template we created in Wikimedia Commons for guiding users how we want them to record the information

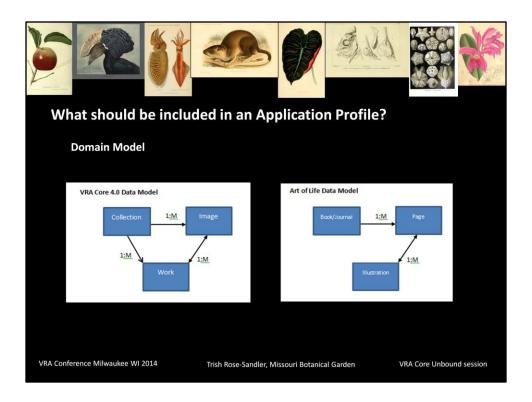

Date Models - characterizes the types of things described by the metadata and their relationships

The Art of Life data model is very close to VRA data model with some variations. With VRA we have the primary entities of Collections, Works and Images. Collections contain works which contain images. In Art of Life the entities are Books/Journals, Pages, and Illustrations. Books contain Pages and pages contain illustrations. Pages really serve as the surrogates or images in this case because that is the level at which BHL digitizes. Pages then contain one or more Illustrations. The focus of description in VRA Core is primarily the Work entity and in Art of Life it is the Illustration entity.

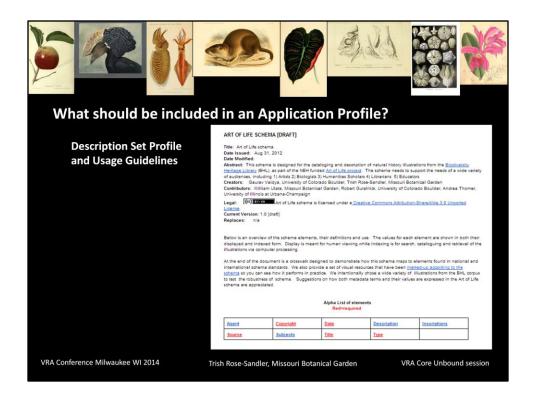

The Description set profiles and usage guidelines specify the terms to be used and rules for use – in a sense we've already done this in schema draft but would need to get more proscriptive.

E.g. date or personal name formats, controlled vocabs, whether we want them to follow the VRA Core 4 restricted or unrestricted schema, whether to record display or encoded data or both.

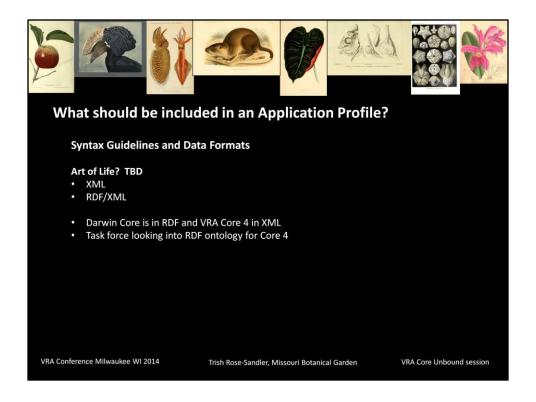

To turn an application profile into something that will function in a software environment you need to specify how the metadata will be encoded. You do this by laying out your syntax guidelines and data formats.

There are lots of options – Art of Life will probably use XML, RDF or a combination Darwin Core is currently in RDF but VRA Core 4 is only available in XML. There is a task force right now to look into an RDF version for Core 4.

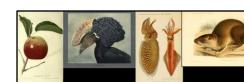

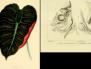

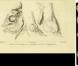

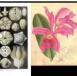

## Art of Life team

PΙ

Trish Rose-Sandler, Missouri Botanical Garden

Algorithm development

Ed Bachta, Charlie Moad, Kyle Jaebker, Indianapolis Museum of Art

Classification User Interface

Joel Richard, Smithsonian Institution Libraries

Schema design

Gaurav Vaidya and Robert Guralnick, University of Colorado, Boulder

William Ulate, Missouri Botanical Garden

Programming

Mike Lichtenberg, Missouri Botanical Garden

Consultants

Doug Holland, Chuck Miller, and Mike Blomberg, Missouri Botanical Garden; Chris Freeland, Washington University (former PI for Art of Life)

VRA Conference Milwaukee WI 2014

Trish Rose-Sandler, Missouri Botanical Garden

VRA Core Unbound session